# **МІНІСТЕРСТВО ОСВІТИ І НАУКИ УКРАЇНИ Волинський національний університет імені Лесі Українки Факультет культури і мистецтв Кафедра образотворчого мистецтва**

# **СИЛАБУС**

# **Нормативного освітнього компонента**

# **«СУЧАСНІ КОМП'ЮТЕРНІ ТЕХНОЛОГІЇ В МИСТЕЦТВІ»**

**підготовки другого (магістерського) рівня спеціальності 023 Образотворче мистецтво, декоративне мистецтво, реставрація освітньо-професійної програми Образотворче мистецтво, декоративне мистецтво, реставрація**

**Силабус освітнього компонента** «СУЧАСНІ КОМП'ЮТЕРНІ ТЕХНОЛОГІЇ В МИСТЕЦТВІ» підготовки магістра галузі знань 02 Культура і мистецтво, спеціальності 023 Образотворче мистецтво, декоративне мистецтво, реставрація, за освітньою програмою Образотворче мистецтво, декоративне мистецтво, реставрація.

**Розробник:** ЛЕЛИК Я. Р., доцент, кандидат технічних наук, доцент

**Погоджено** Гарант освітньо-професійної програми: Каленюк О. М.

# **Силабус освітнього компонента затверджено на засіданні кафедри образотворчого мистецтва**

Протокол № 1 від 29. 08. 2022 р.

Завідувач кафедри: (Каленюк О. М.)

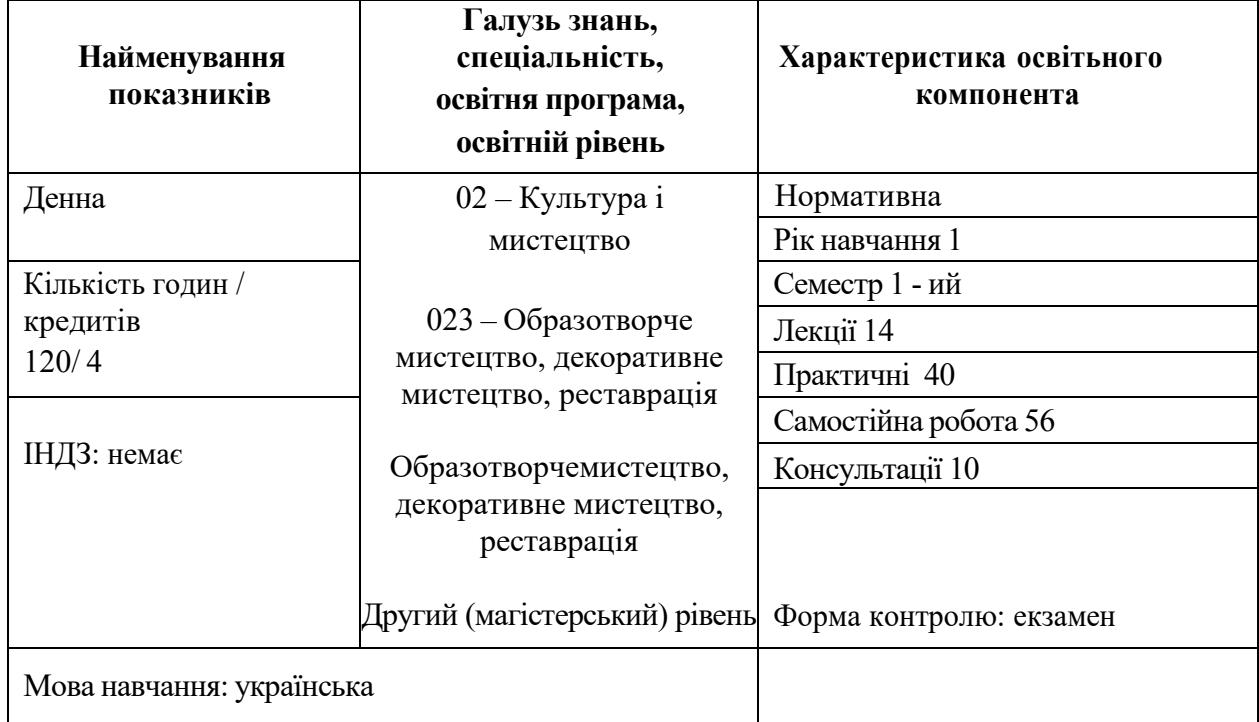

### **ІІ. Інформація про викладача**

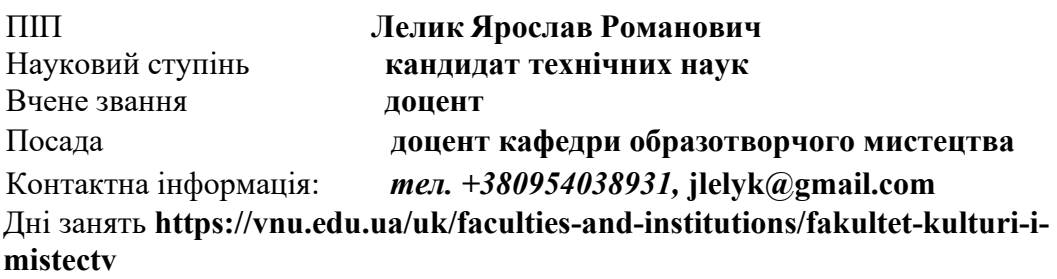

## **ІІІ. Опис освітнього компонента**

#### **1. Анотація курсу.**

В процесі вивчення курсу «Сучасні комп'ютерні технології в мистецтві» студенти знайомляться з основнимихарактеристиками графічних редакторів, основними напрямками застосування мкт в навчальному процесі, здобувають уміння створювати новізображення і редагувати наявні перетворювати формати комп'ютерних зображень, імпортувати належним чином підготовлені графічні зображення у графічні файли, розробляти розробляти інформативний, предметний "Stop Motion" тощо.

**2. Пререквізити**. «Рисунок», «Композиція», «Спецживопис».

**Постреквізити**. «Спецживопис», «Спецрисунок», «Сучасні методики навчання», «Асистентська практика», «Актуальні мистецькі практики», «Маркетинг творів образотворчого мистецтва та управління проєктами», «Кваліфікаційна робота».

**3. Мета і завдання освітнього компонента**. Мета курсу – засвоєння знань та практичних навичок прокомп'ютерні технології, які застосовуються у мистецтві, формування фахівців, здатних застосовувати комп'ютерні технології при виконанні художніх творів образотворчого та декоративного мистецтва.

екоратныюто мнетецтва.<br>Завдання курсу — це теоретичне та практичне засвоєння мистецьких комп'ютерних

технологій декоративного мистецтва.

#### **4. Результати навчання :**

*Згідно з вимогами освітньо-професійної програми в процесі засвоєння ОК здобувачі повинні набути таких компетентностей (ЗК – загальні компетентності, СК – спеціальні компетентності*:

**ЗК 1.** Здатність генерувати нові ідеї (креативність).

**СК 1.** Здатність переосмислювати базові знання, демонструвати розвинену творчу уяву, використовувати власну образно-асоціативну мову при створенні художнього образу.

**СК 8.** Здатність до використання сучасних інформаційно-комунікативних технологій в контексті проведення мистецтвознавчих та реставраційних досліджень.

**СК 9.** Здатність створювати затребуваний на художньому ринку суспільно значущий продукт образотворчого та/або декоративного мистецтва.

*Згідно з вимогами освітньо-професійної програми в процесі засвоєння ОК від здобувачів очікуються такі програмні результати навчання (ПР):*

**ПР 02.** Інтерпретувати та застосовувати семантичні, іконологічні, іконографічні, формально-образні і формально-стилістичні чинники образотворення.

**ПР 03.** Володіти інноваційними методами та технологіями роботи у відповідних матеріалах.

**ПР 04.** Вміти формувати формотворчі мистецькі засоби як відображення історичних, соціокультурних, економічних і технологічних етапів розвитку суспільства.

**ПР 05.** Використовувати сучасні інформаційно-комунікаційні технології в освіті та музейній справах.

**ПР 11.** Застосовувати у мистецькій та дослідницькійдіяльності знання естетичних проблем образотворчого мистецтва, декоративного мистецтва, реставрації, основні принципи розвитку сучасного візуального мистецтва.

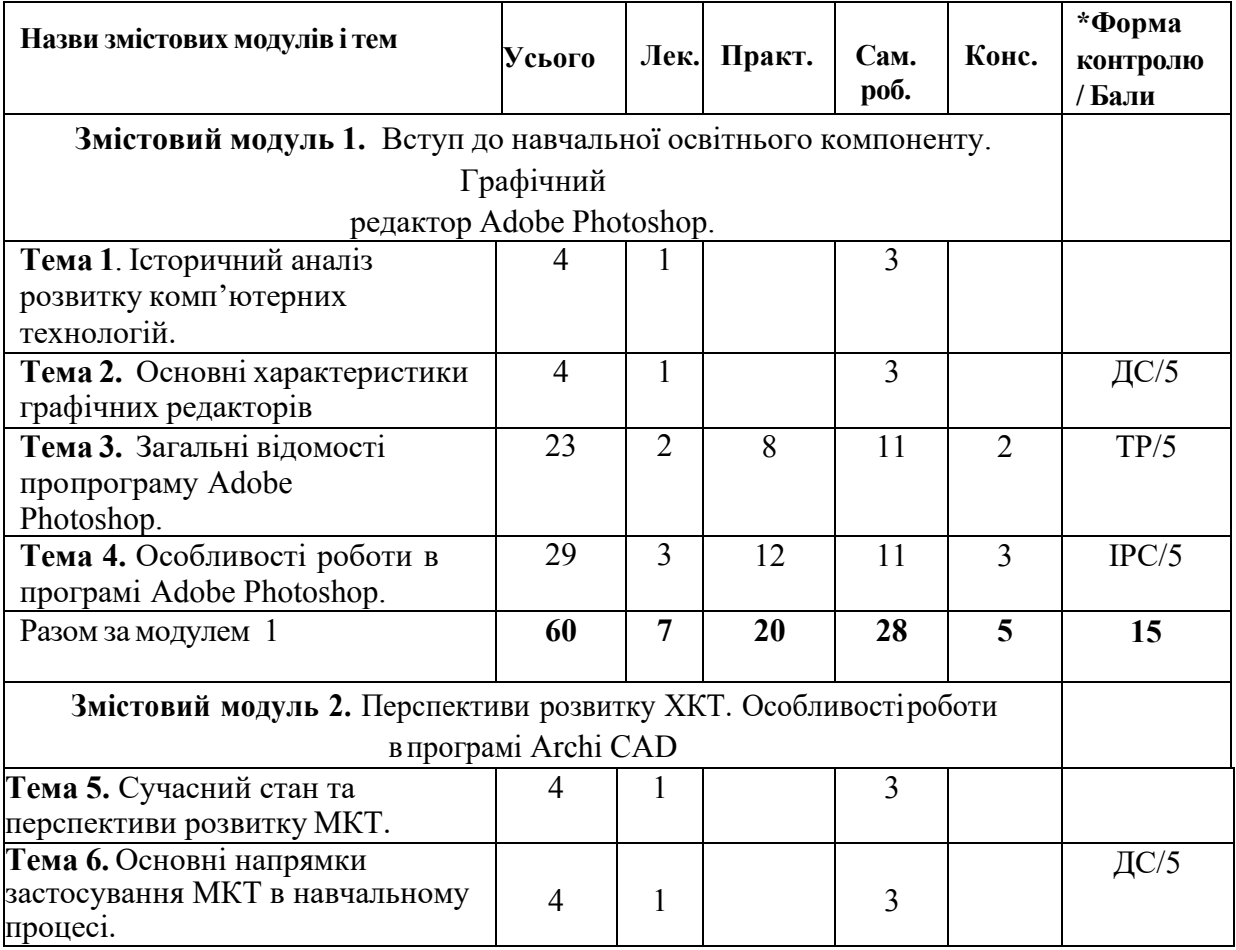

#### **5. Структура освітнього компонента**

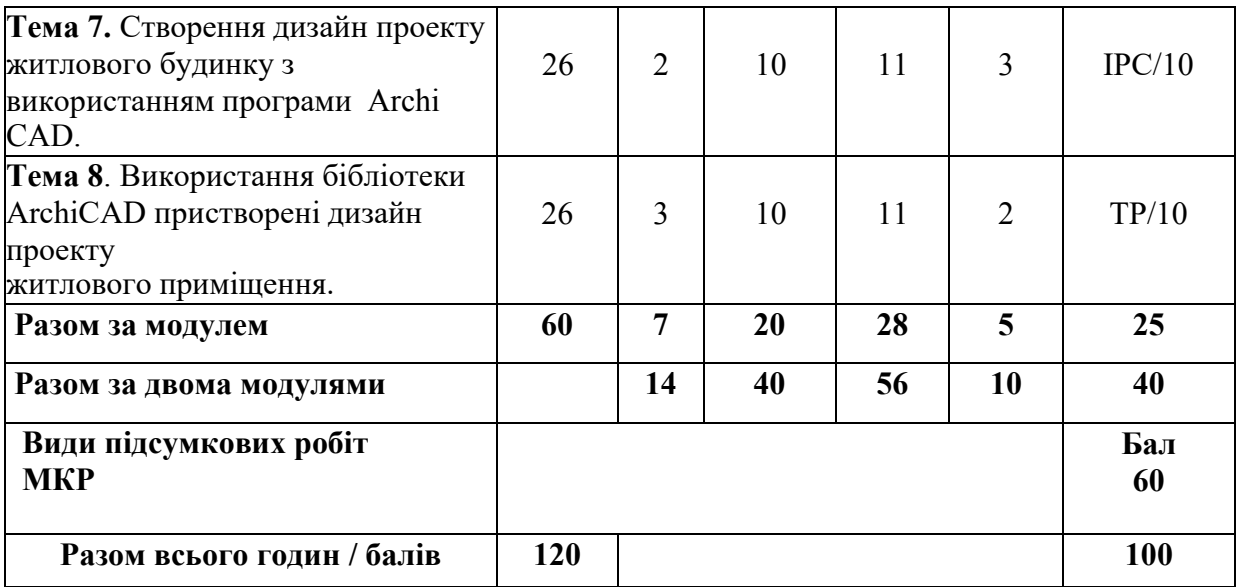

\*Форма контролю: ДС – дискусія, ТР – тренінг, ІНДЗ / ІРС – індивідуальне завдання / індивідуальна робота студента, МКР – модульна контрольна робота.

## **5. Завдання для самостійного опрацювання.**

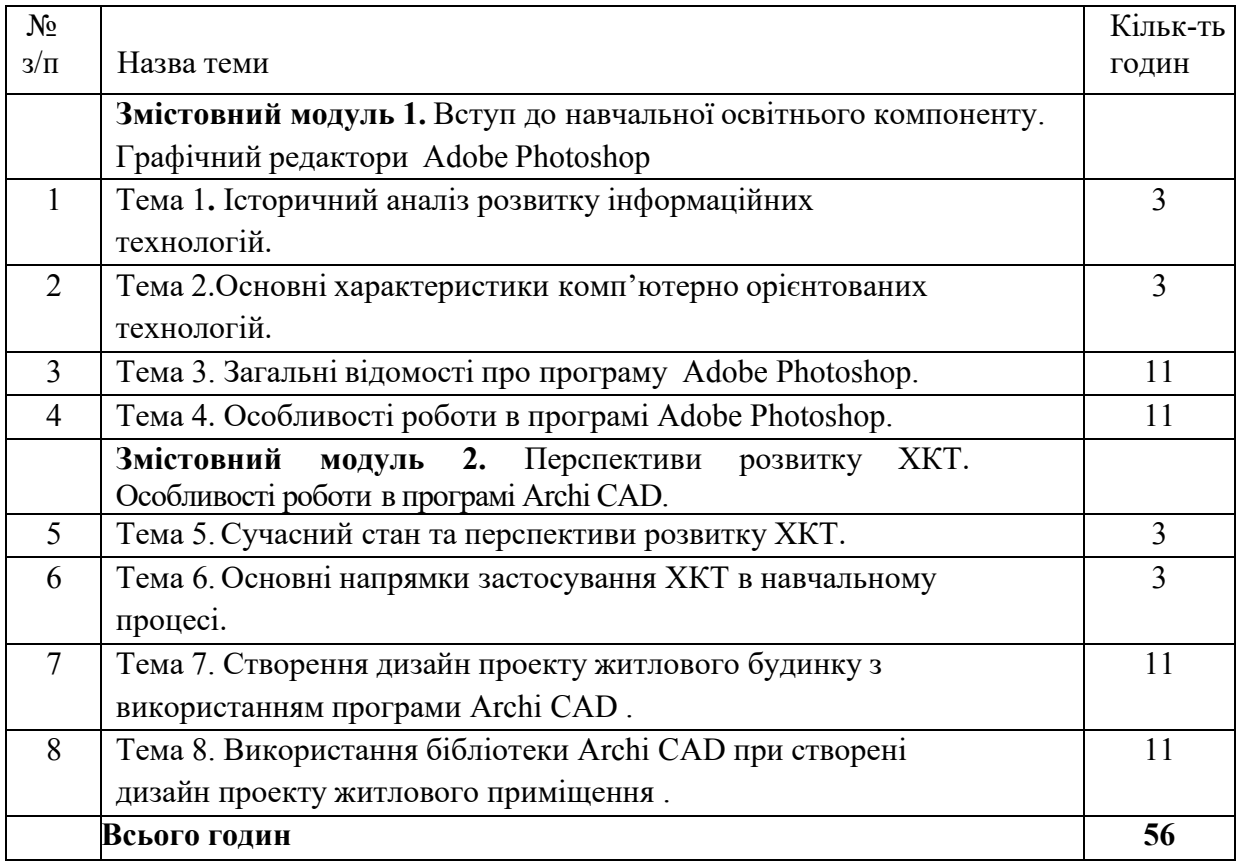

# **ІV. Політика оцінювання**

# *Політика викладача щодо студента (щодо відвідування занять,)*

Відвідування занять студентами є обов'язковими, допускаються пропуски занять з поважних причин ( хвороба студента, сімейні обставини).

Теми пропущених занять повинні бути відпрацьовані студентом самостійно і здані викладачу у вигляді індивідуальних робіт. Якщо студент має вагомі причини, що не дозволяють йому відвідувати лекції або практичнізаняття, він може перейти на вільний графік з дозволу декана факультету.

*Політика щодо академічної доброчесності.* Виконання практичних завдань повинно бути повністю самостійним. Очікується, що студенти будуть дотримуватись етичних норм та не допускати обману та плагіату. Обман та плагіат включають подання робіт, які є не вашими особистими розробками, копіювання чужих ідей без відповідного цитування.

# *Політика щодо дедлайнів (крайній термін) та перескладання.*

Здача заліків та екзаменів проводиться в терміни визначені деканатом.

Студенти, які не з'явились на здачу екзамена з поважних причин дозволяється перездача в другий термін встановлений деканатом.

Крайній термін здачі екзамену чи заліку дозволяється деканатом тільки в присутності комісії з трьох чоловік включаючи викладача який вів заняття.

Поточне оцінювання

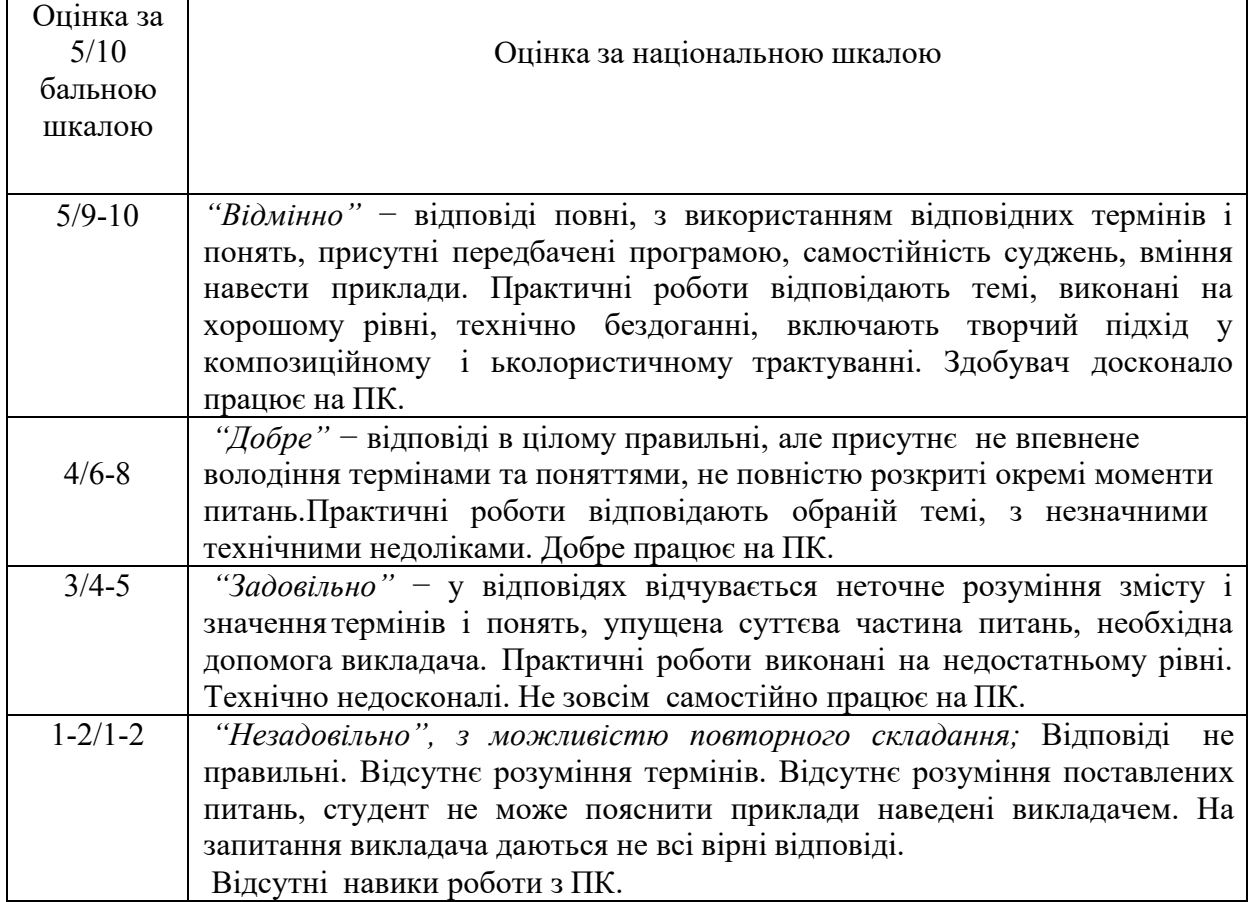

## **V. Підсумковий контроль**

На екзамен виносяться основні питання, типові та комплексні задачі, ситуації, завдання, що потребують творчої відповіді та уміння синтезувати отриманні знання і застосовувати їх під час розв'язання практичних задач.

Екзамен складається з рішення типової задачі на ПК з циклу обробки фотографій різних за складністю у програмі Adobe Photoshop, або створення дизайн проекту житлового будинку з використанням програми ArchiCAD.

У випадку незадовільної підсумкової оцінки або за бажанням підвищити рейтинг студент може дібрати бали, виконавши певний вид робіт (наприклад, здати одну із тем або перездати якусь тему, написавши підсумковий тест тощо).

## **Питання до екзамену.**

- 1. Що таке сучасні комп'ютерні технології?
- 2. Комп'ютерна графіка у творчій та діловій сферах.
- 3. Який графічний редактор призначений для роботи з растровою графікою?
- 4. Що називається графічним редактором?
- 5. Пристрої для обробки графічної інформації.
- 6. Основні графічні програми які використовують в мистецтві.
- 7. Технології 3d-графіки.
- 8. Методи побудови 3d-зображень.
- 9. Основні поняття про комп'ютерні технології в мистецтві.
- 10. Який графічний редактор призначений для роботи з растровою графікою
- 11. Пристрої для обробки графічної інформації.
- 12. Основні графічні програми які використовують в мистецтві.
- 13. До яких комп'ютерних графік належать програми Photoshop і Corel Drow?
- 14. Які функції підтримує програма Photoshop?
- 15. Що називається графічним редактором?
- 16. Чим відрізняється растрова та векторна графіка?
- 17. Який графічний редактор призначений для роботи з растровою графікою.
- 18. Що є елементарною одиницею растрової графіки?
- 19. Чим відрізняється растрова та векторна графіка?
- 20. Що називається графічним редактором?
- 21. Чим відрізняється растрова та векторна графіка?
- 22. Який графічний редактор призначений для роботи з векторною графікою.
- 23. Що є елементарною одиницею растрової графіки?
- 24. Чим відрізняється растрова та векторна графіка?
- 25. Який графічний редактор призначений для роботи з векторною графікою
- 26. Чим відрізняється растрова та векторна графіка?

# Підсумкове оцінювання

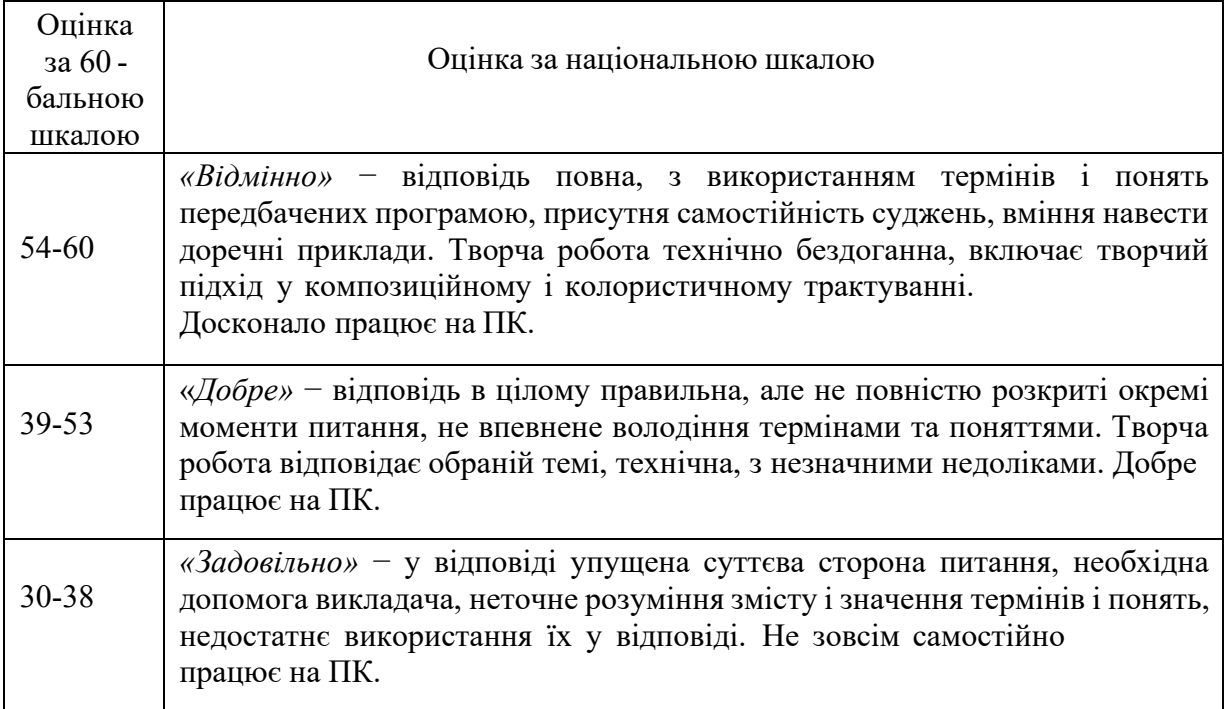

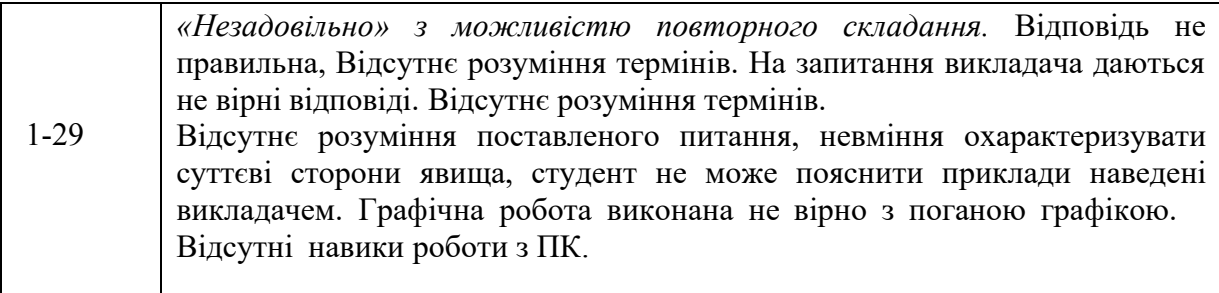

#### **VІ. Шкала оцінювання**

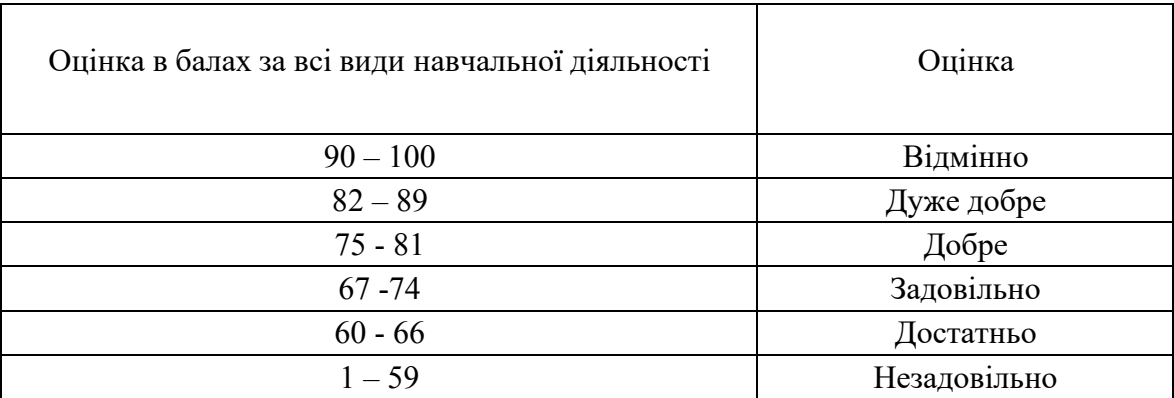

### **VІ. Рекомендована література та інтернет-ресурси**

- 1. Берлач О. П., Лесик-Бондарук О. О. Художньо-технологічні особливості створення анімаційних персонажів авторської векторної анімації. Актуальні питання гуманітарних наук: міжвузівський збірник наукових праць молодих вчених Дрогобицького державного педагогічного університету імені Івана Франка. Дрогобич: Видавничий дім «Гельветика», 2020. Вип. 34. Том 1. С. 18-25.
- 2. Блінова Т. О., Порєв В.М. Комп'ютерна графіка. Київ, 2004. 456 с.
- 3. Вільямс Р. Анімація. Посібник з виживання. Київ : ArtHuss, 2019. 384 с
- 4. С. Хеллер, С. Кваст. Графічні стилі. Від вікторіанців до хіпстерів. ArtHuss. 2019. 296с.
- 5. Е. Лаптон. Основи. Графічний дизайн 04: Нові основи. ArtHuss. 2020. 264 с.
- 6. Куленко М. Я. Основи графічного дизайну : підручник / за ред. Є. А. Антоновича. 3 тє вид., перероб. і доп. Київ : Кондор, 2015. 544 с.
- 7. Лелик Я.Р. Комп'ютерна графіка. Метод. посібник. Луцьк, 2017. 63 с.
- 8. Лелик Я. Р., Прокопович Т. А., Тарасюк І. І. Мистецькі комп'ютерні технології побудова 3D моделі складальної одиниці з використанням графічного пакету AUTOCAD для візуалізації зображення з розділу «складальне креслення». Сучасні проблеми архітектури та містобудування: Наук.-техн.збірник / Відпов. ред. М.М. Дьомін. К., КНУБА, 2019. Вип. 54. С.127-134
- 9. Лелик Я. Р., Тарасюк І. І. Дизайн. Мистецькі-комп'ютерні технології : метод. посіб. для виконання лабораторних робіт. Луцьк, 2019. 43 с.
- 10. Лелик Я. Р. Тарасюк І. І. Основи будівельного креслення. Метод. посібник. Луцьк, 2017. 35 с.
- 11. Лелик Я.Р. Тирак Д. Особливості графічного дизайну у рекламі. Multidisciplinary academic notes. Theory, methodology and practice, 03-06 травня 2022 р., Токіо, Японія. С. 78-82.
- 12. Лоуренс Леві. Планета Pixar. Моя неймовірна подорож зі Стівом Джобсом у створення історії розваг. Київ : Книголав, 2017. 400 с.
- марковит ст. с., верна г. с. т. де шилини вив тенит та тетори розвитну векторист<br>анімації. атеріали XVI Міжнародної науково-практичної конференції аспірантів <sup>8</sup> 13. Маркевич О. О., Берлач О. П. До питання вивчення та історії розвитку векторної

студентів «Молода наука Волині: пріоритети та перспективи досліджень» (17 травня 2022 року). Луцьк: ВНУ ім. Лесі Українки, 2022. С. 684-686.

- 14. Шворак І. В., Берлач О. П. Мистецтво векторної анімації, технології та художні засоби. Матеріали ХVІ Міжнародної науково-практичної конференції аспірантів і студентів «Молода наука Волині: пріоритети та перспективи досліджень» (17 травня 2022 року). Луцьк: ВНУ ім. Лесі Українки, 2022. С. 702-704.
- 15. Єндрю Селби. Анімація. Київ : ArtHuss, 2020. 216 с. Історія виникнення та розвитку комп'ютерної графіки. URL : [https://phm.cuspu.edu.ua/nauka/naukovo-populiarni](https://phm.cuspu.edu.ua/nauka/naukovo-populiarni-publikatsii/891-istoriya-vynyknennyata-rozvytku-komp-yuternoyi-hrafiky.html)[publikatsii/891-istoriya-vynyknennyata-rozvytku-komp-yuternoyi-hrafiky.html](https://phm.cuspu.edu.ua/nauka/naukovo-populiarni-publikatsii/891-istoriya-vynyknennyata-rozvytku-komp-yuternoyi-hrafiky.html)
- 16. Історія виникнення та розвитку комп'ютерної графіки. URL : <https://phm.cuspu.edu.ua/nauka/naukovo-populiarni-publikatsii/891-istoriya> vynyknennyata-rozvytku-komp-yuternoyi-hrafiky.html